# Simple Multihoming

#### AfNOG 2012 AR-E Workshop

#### **D** Redundancy

- **n** One connection to internet means the network is dependent on:
	- <sup>p</sup> Local router (configuration, software, hardware)
	- <sup>p</sup> WAN media (physical failure, carrier failure)
	- **p** Upstream Service Provider (configuration, software, hardware)

#### **p** Reliability

- **Business critical applications demand** continuous availability
- **Lack of redundancy implies lack of reliability** implies loss of revenue

**D** Supplier Diversity

- **n** Many businesses demand supplier diversity as a matter of course
- **n** Internet connection from two or more suppliers
	- <sup>p</sup> With two or more diverse WAN paths
	- **p** With two or more exit points
	- **p** With two or more international connections

<sup>p</sup> **Two of everything** 

□ Not really a reason, but oft quoted...

#### p Leverage:

- **Playing one ISP off against the other for:** 
	- **D** Service Quality
	- <sup>p</sup> Service Offerings
	- <sup>p</sup> Availability

#### **D** Summary:

- **n** Multihoming is easy to demand as requirement of any operation
- But what does it really mean:
	- **p** In real life?
	- $\Box$  For the network?
	- **p** For the Internet?
- **n** And how do we do it?

## Multihoming Definition

- p More than one link external to the local network
	- **u** two or more links to the same ISP
	- **n** two or more links to different ISPs
- p Usually **two** external facing routers
	- n one router gives link and provider redundancy only

## Multihoming

- **p** The scenarios described here apply equally well to end sites being customers of ISPs and ISPs being customers of other ISPs
- **p** Implementation detail may be different
	- n end site  $\rightarrow$  ISP ISP controls config
	- $\blacksquare$  ISP1  $\rightarrow$  ISP2 ISPs share config

## Autonomous System Number (ASN)

#### **D** Two ranges

- n 0-65535 (original 16-bit range)
- 
- p Usage:
	- **n** 0 and 65535 (reserved)
	-
	-
	-
	-
- n 65536-4294967295 (32-bit range RFC4893)
	-
- n 1-64495 (public Internet)
- **64496-64511 (documentation RFC5398)**
- **64512-65534** (private use only)
- **n** 23456 (represent 32-bit range in 16-bit world)
	- n 65536-65551 (documentation RFC5398)
- n 65552-4294967295 (public Internet)
- □ 32-bit range representation specified in RFC5396
	- **n** Defines "asplain" (traditional format) as standard notation

## Autonomous System Number (ASN)

- p ASNs are distributed by the Regional Internet Registries
	- **n** They are also available from upstream ISPs who are members of one of the RIRs
- □ Current 16-bit ASN allocations up to 59391 have been made to the RIRs
	- **n** Around 41000 are visible on the Internet
- p The RIRs also have received blocks of 32-bit ASNs
	- Out of 2400 allocations, around 2200 are visible on the Internet
- p See www.iana.org/assignments/as-numbers

## Private-AS – Application

#### **D** Applications

- $\blacksquare$  An ISP with customers multihomed on their backbone (RFC2270)  $-0r-$
- **A** corporate network with several regions but connections to the Internet only in the core

 $-0r-$ 

 $\blacksquare$  Within a BGP Confederation

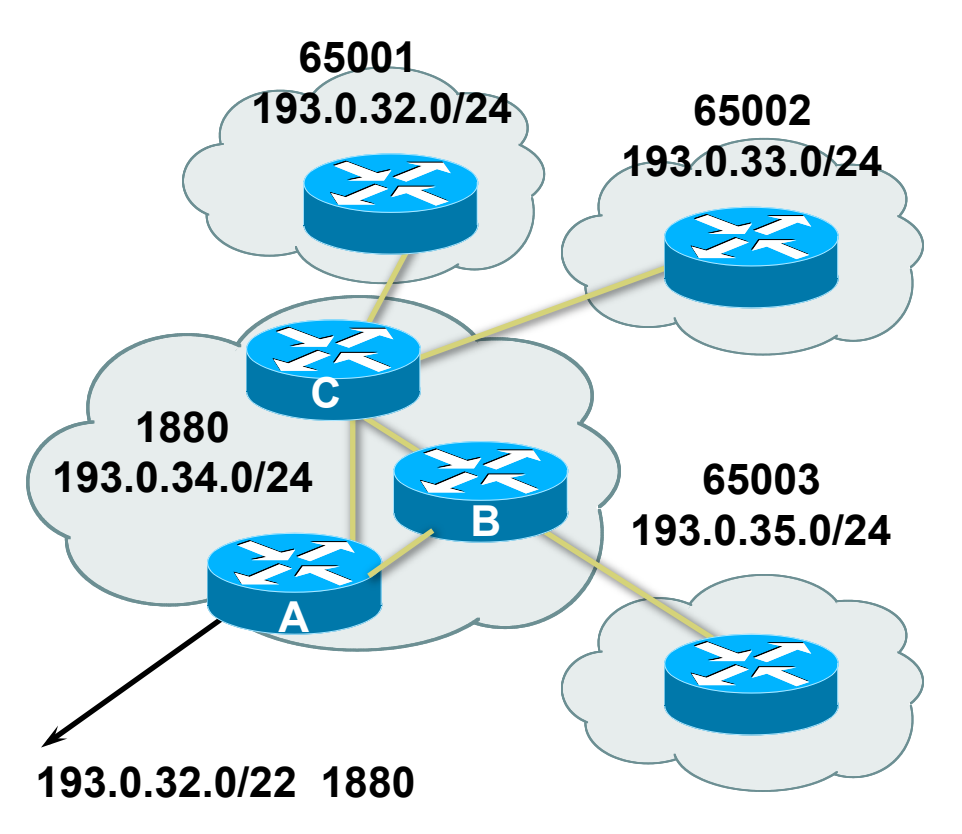

#### Private-AS – Removal

- **p** Private ASNs MUST be removed from all prefixes announced to the public Internet
	- **n** Include configuration to remove private ASNs in the eBGP template
- □ As with RFC1918 address space, private ASNs are intended for internal use
	- **n** They should not be leaked to the public Internet
- **p** Cisco IOS

**neighbor x.x.x.x remove-private-AS**

## Configuring Policy

#### p Assumptions:

- **n** prefix-lists are used throughout
- $\blacksquare$  easier/better/faster than access-lists

#### **D** Three BASIC Principles

- **n** prefix-lists to filter prefixes
- **n** filter-lists to filter ASNs
- n route-maps to apply policy
- $\Box$  Route-maps can be used for filtering, but this is more "advanced" configuration

## Policy Tools

**p** Local preference

**n** outbound traffic flows

**p** Metric (MED)

n inbound traffic flows (local scope)

D AS-PATH prepend

**n** inbound traffic flows (Internet scope)

p Communities

**n** specific inter-provider peering

### Originating Prefixes: Assumptions

- **p** MUST announce assigned address block to Internet
- □ MAY also announce subprefixes reachability is not guaranteed
- **p** Current minimum allocation is from /20 to /24 depending on the RIR
	- Several ISPs filter RIR blocks on this boundary
	- Several ISPs filter the rest of address space according to the IANA assignments
	- **n** This activity is called "Net Police" by some

## Originating Prefixes

- **p** The RIRs publish their minimum allocation sizes per /8 address block
	- **n** AfriNIC: www.afrinic.net/docs/policies/afpol-v4200407-000.htm
	- **n** APNIC: www.apnic.net/db/min-alloc.html
	- n ARIN: www.arin.net/reference/ip\_blocks.html
	- **LACNIC:** lacnic.net/en/registro/index.html
	- n RIPE NCC: www.ripe.net/ripe/docs/smallest-alloc-sizes.html
	- n Note that AfriNIC only publishes its current minimum allocation size, not the allocation size for its address blocks
- p IANA publishes the address space it has assigned to end-sites and allocated to the RIRs:

www.iana.org/assignments/ipv4-address-space

- p Several ISPs use this published information to filter prefixes on:
	- **No. 2018** What should be routed (from IANA)
	- $\blacksquare$  The minimum allocation size from the RIRs

## "Net Police" prefix list issues

- p Meant to "punish" ISPs who pollute the routing table with specifics rather than announcing aggregates
- p Impacts legitimate multihoming especially at the Internet's edge
- p Impacts regions where domestic backbone is unavailable or costs \$\$\$ compared with international bandwidth
- **p** Hard to maintain requires updating when RIRs start allocating from new address blocks
- p Don't do it unless consequences understood and you are prepared to keep the list current
	- Consider using the Team Cymru or other reputable bogon BGP feed:
	- www.team-cymru.org/Services/Bogons/routeserver.html

# Multihoming Options

### Multihoming Scenarios

p Stub network p Multi-homed stub network p Multi-homed network **D** Configuration Options

#### Stub Network

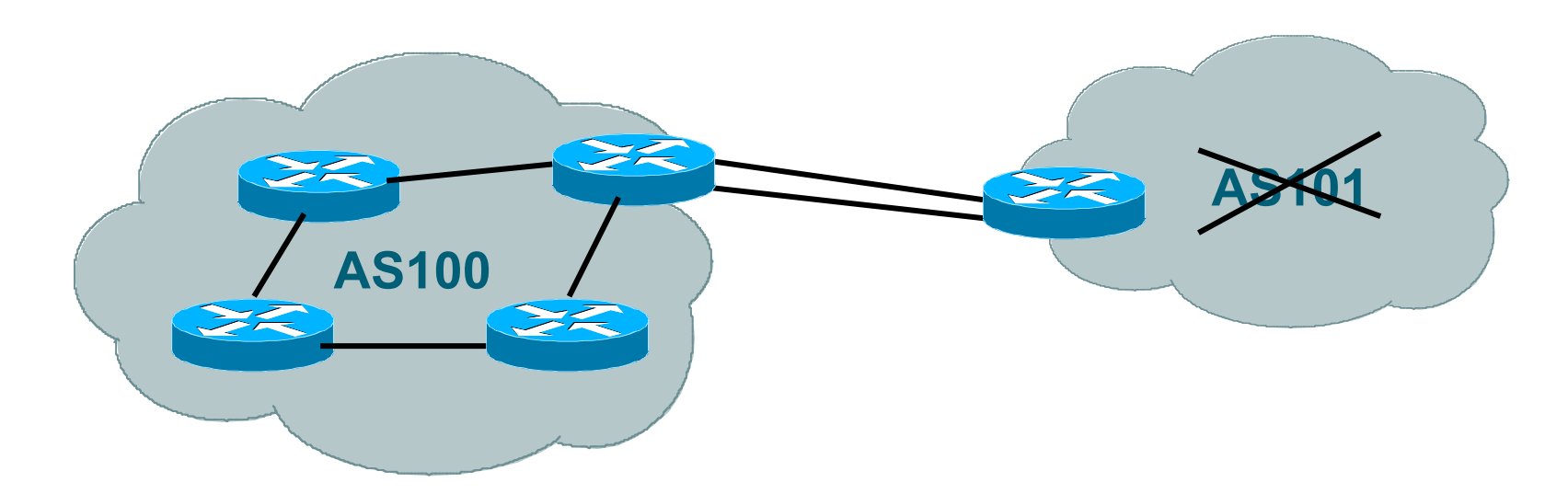

- **p** No need for BGP
- p Point static default to upstream ISP
- **p** Upstream ISP advertises stub network
- **p** Policy confined within upstream ISP's policy

#### Multi-homed Stub Network

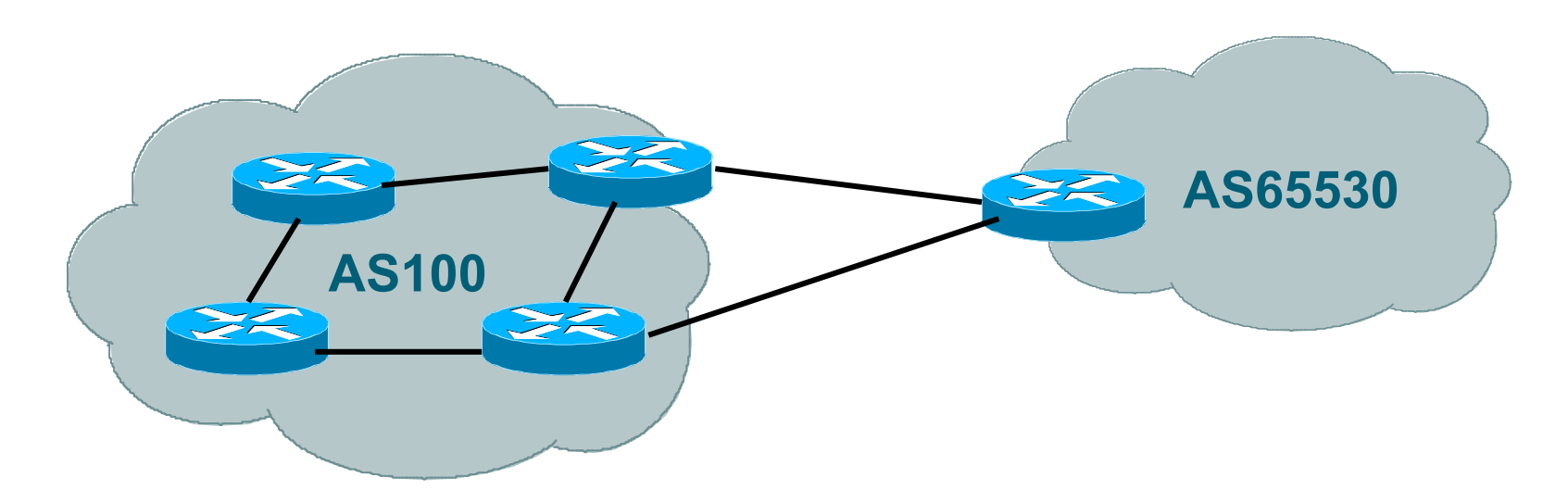

- D Use BGP (not IGP or static) to loadshare
- **D** Use private AS (ASN  $>$  64511)
- **p** Upstream ISP advertises stub network
- **p** Policy confined within upstream ISP's policy

#### Multi-homed Network

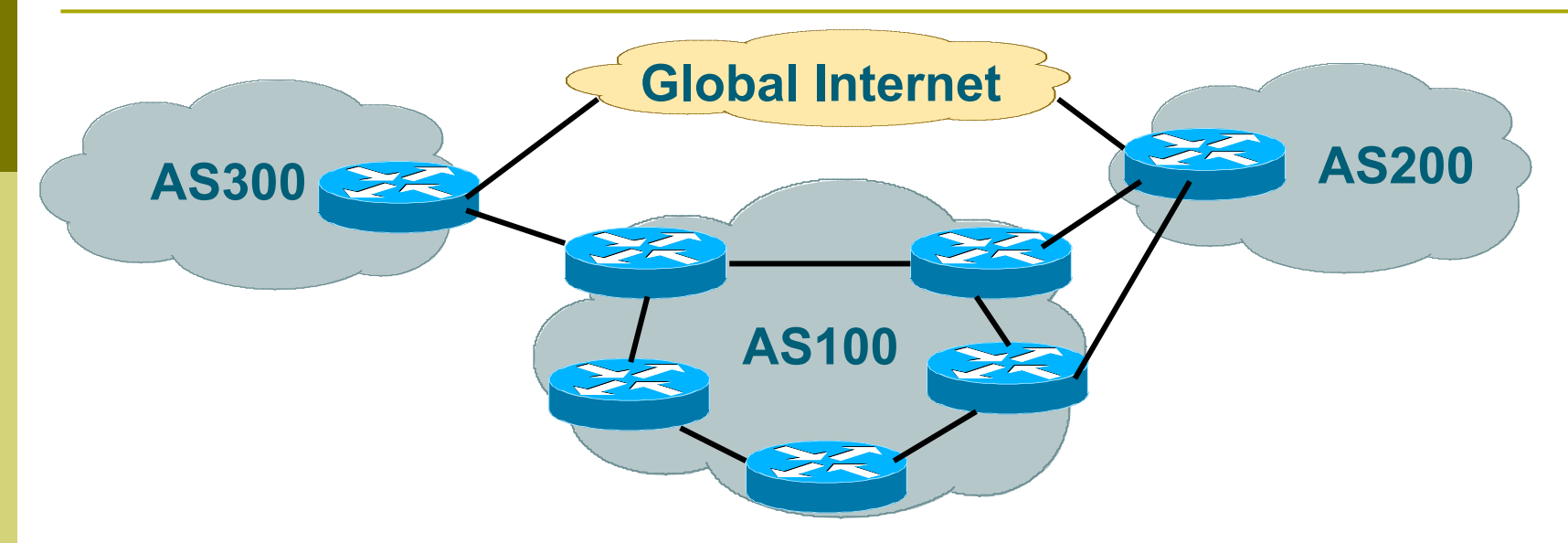

#### **p** Many situations possible

- **n** multiple sessions to same ISP
- **n** secondary for backup only
- **n** load-share between primary and secondary
- **n** selectively use different ISPs

#### Multiple Sessions to an ISP

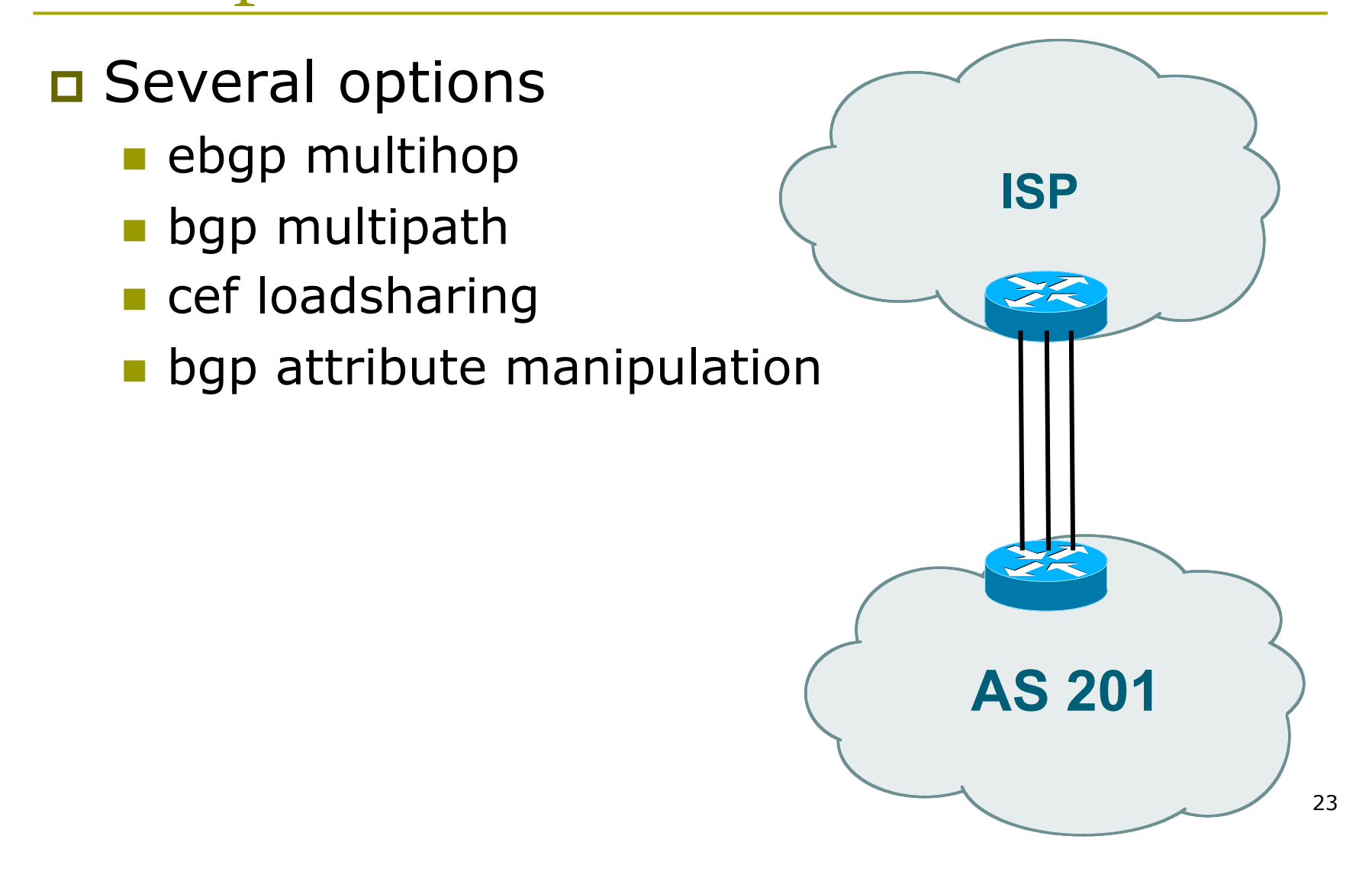

## Multiple Sessions to an ISP – Example One

```
AS 65534 
                                                             1.1.1.1 
                                                   AS 200
p Use eBGP multihop 
    n eBGP to loopback addresses
    n eBGP prefixes learned with loopback
      address as next hop 
p Cisco IOS
    router bgp 65534 
     neighbor 1.1.1.1 remote-as 200 
     neighbor 1.1.1.1 ebgp-multihop 2 
    ! 
    ip route 1.1.1.1 255.255.255.255 serial 1/0 
    ip route 1.1.1.1 255.255.255.255 serial 1/1 
    ip route 1.1.1.1 255.255.255.255 serial 1/2
```
24

## Multiple Sessions to an ISP – Example One

- p One eBGP-multihop gotcha:
	- R1 and R3 are eBGP peers that are loopback peering
	- **n** Configured with:

**neighbor x.x.x.x ebgp-multihop 2** 

If the R1 to R3 link goes down the session could establish via R2

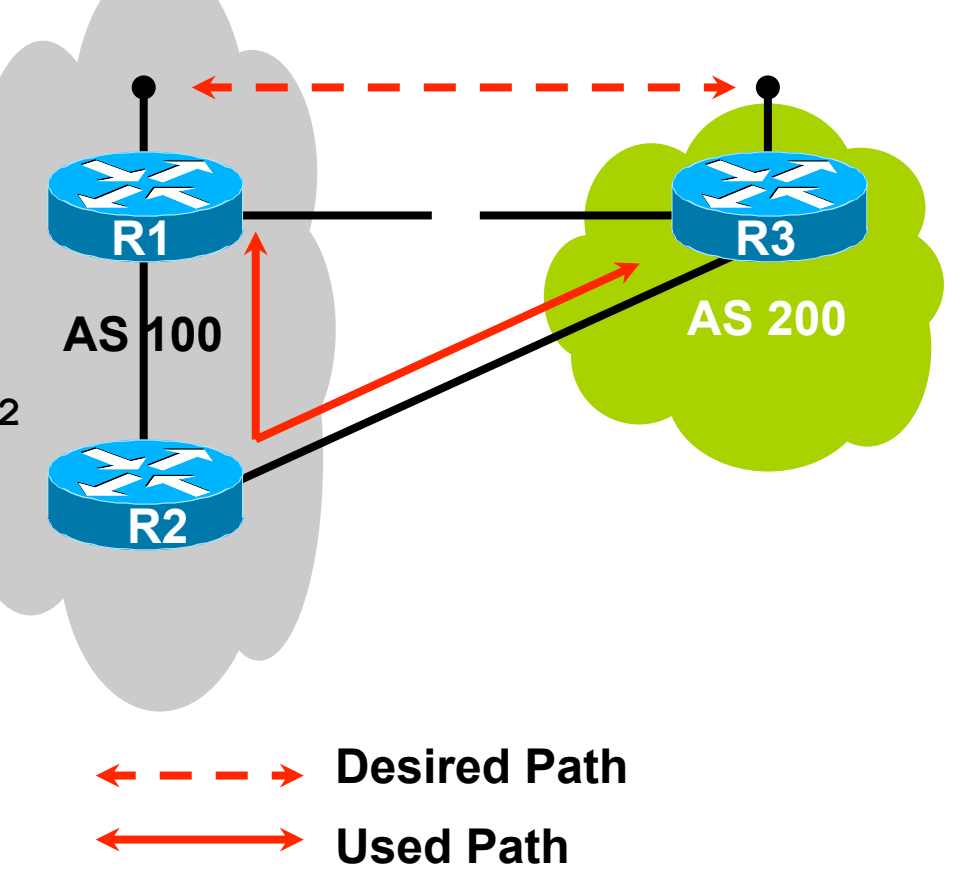

Multiple Sessions to an ISP – Example One

- p Try and avoid use of ebgp-multihop unless:
	- It's absolutely necessary -or-
	- **Loadsharing across multiple links**
- **p** Many ISPs discourage its use, for example:

**We will run eBGP multihop, but do not support it as a standard offering because customers generally have a hard time managing it due to:** 

- • **routing loops**
- • **failure to realise that BGP session stability problems are usually due connectivity problems between their CPE and their BGP speaker**

Multiple Sessions to an ISP bgp multi path

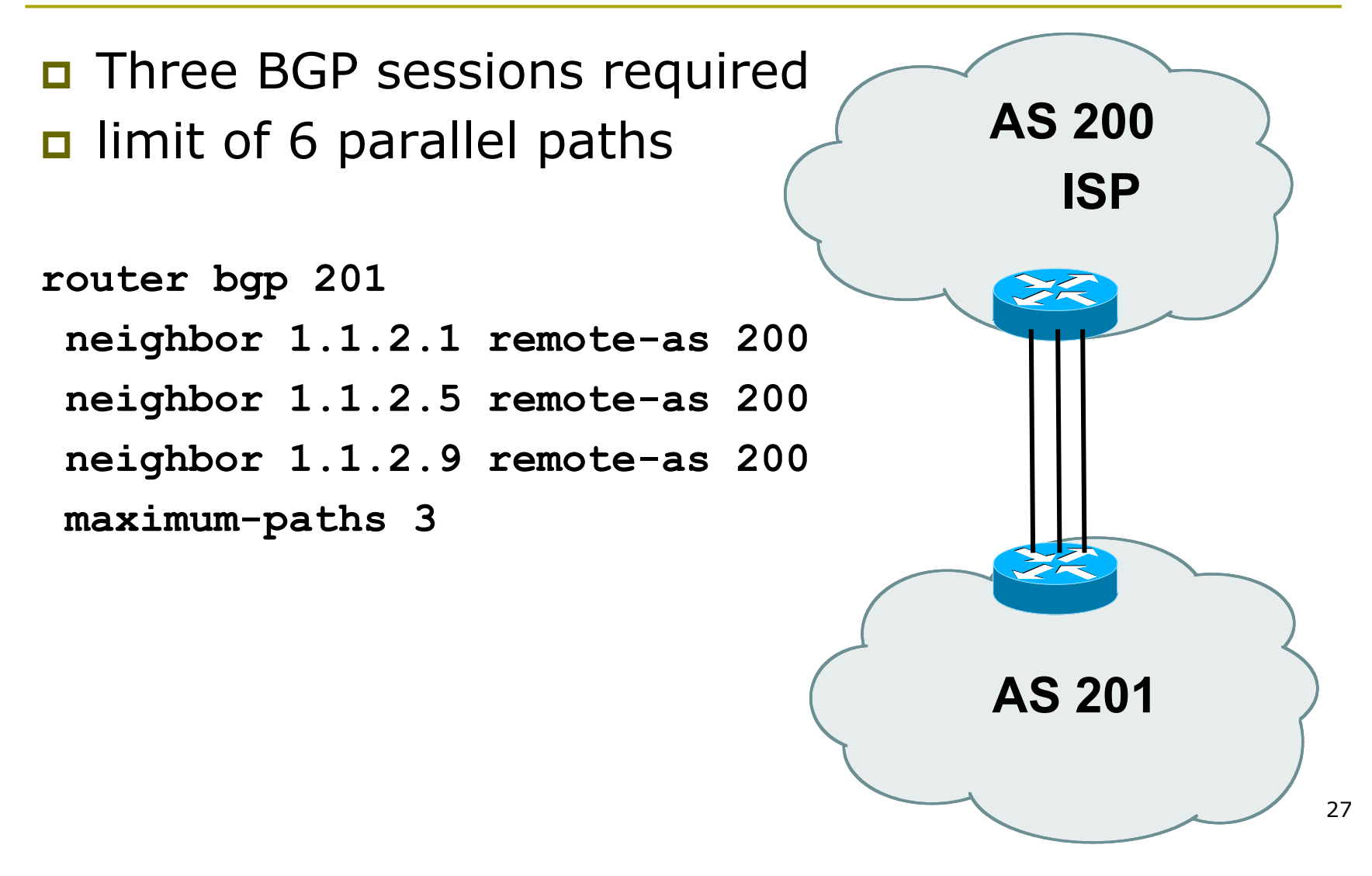

#### Multiple Sessions to an ISP

**D** Use eBGP multi-path to install multiple paths in IP table

**router bgp 201** 

 **maximum-path <1-6>** 

- **p** Load share over the alternate paths
	- **n** per destination loadsharing

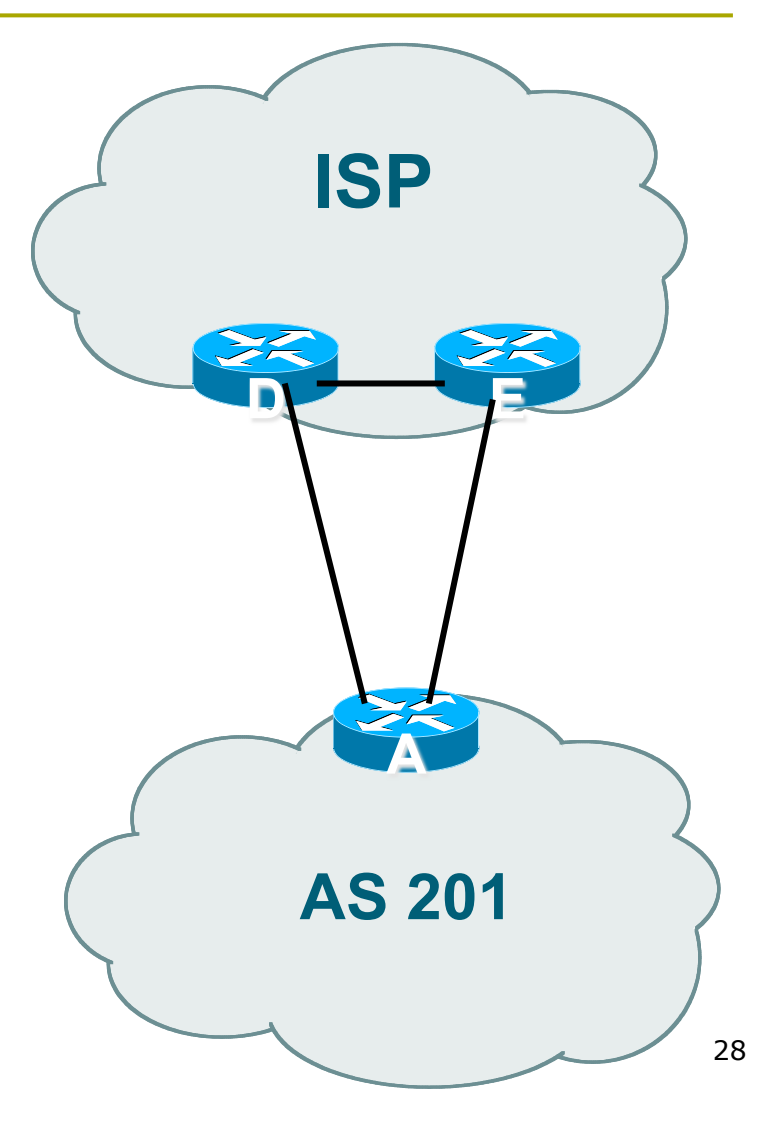

#### Multiple Sessions to an ISP

- **p** Simplest scheme is to use defaults
- **p** Learn/advertise prefixes for better control
- **p** Planning and some work required to achieve loadsharing
	- Point default towards one ISP
	- **n** Learn selected prefixes from second ISP
	- Modify the number of prefixes learnt to achieve acceptable load sharing
- **p** No magic solution

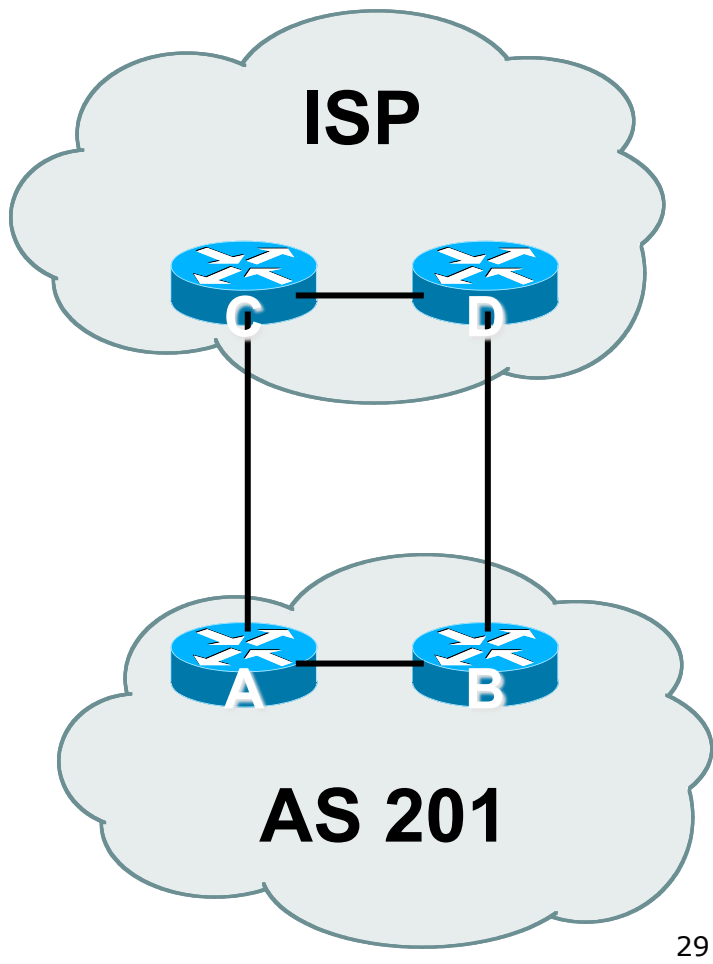

Basic Principles of Multihoming

Let's learn to walk before we try running…

#### The Basic Principles

□ Announcing address space attracts traffic

- **n** (Unless policy in upstream providers interferes)
- $\Box$  Announcing the ISP aggregate out a link will result in traffic for that aggregate coming in that link
- **P** Announcing a subprefix of an aggregate out a link means that all traffic for that subprefix will come in that link, even if the aggregate is announced somewhere else **n** The most specific announcement wins!

#### The Basic Principles

**p** To split traffic between two links:

- **n** Announce the aggregate on both links ensures redundancy
- **n** Announce one half of the address space on each link
- $\blacksquare$  (This is the first step, all things being equal)
- **p** Results in:
	- **n** Traffic for first half of address space comes in first link
	- **n** Traffic for second half of address space comes in second link
	- **n** If either link fails, the fact that the aggregate is announced ensures there is a backup path

### The Basic Principles

p The keys to successful multihoming configuration:

- $\blacksquare$  Keeping traffic engineering prefix announcements independent of customer iBGP
- **n** Understanding how to announce aggregates
- **n** Understanding the purpose of announcing subprefixes of aggregates
- **n** Understanding how to manipulate BGP attributes
- Too many upstreams/external paths makes multihoming harder (2 or 3 is enough!)

# IP Addressing & Multihoming

#### How Good IP Address Plans assist with Multihoming

## IP Addressing & Multihoming

- **p** IP Address planning is an important part of Multihoming
- **p** Previously have discussed separating:
	- **n** Customer address space
	- Customer p-t-p link address space
	- n Infrastructure p-t-p link address space
	- Loopback address space

#### **101.10.0.0/21**

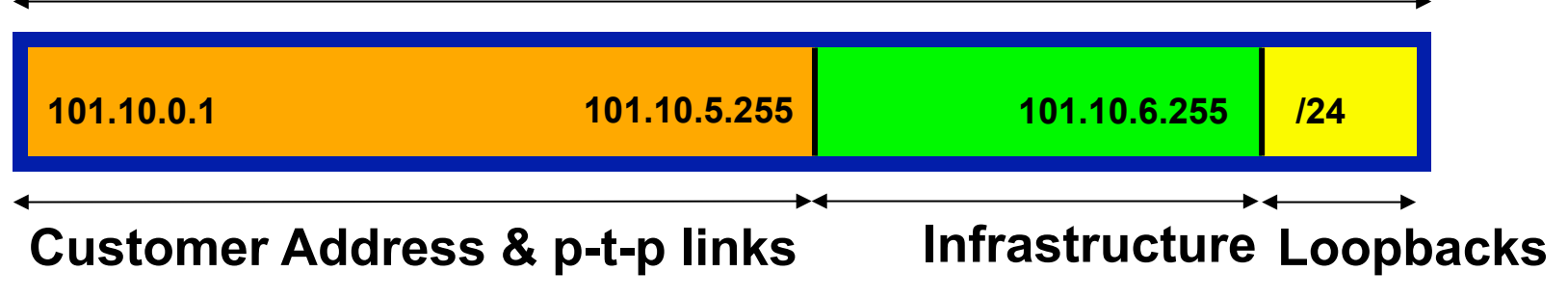

#### IP Addressing & Multihoming

- p ISP Router loopbacks and backbone point to point links make up a small part of total address space
	- n And they don't attract traffic, unlike customer address space
- p Links from ISP Aggregation edge to customer router needs one /30
	- **n** Small requirements compared with total address space
	- **n** Some ISPs use IP unnumbered
- **p** Planning customer assignments is a very important part of multihoming
	- **n** Traffic engineering involves subdividing aggregate into pieces until load balancing works
#### Unplanned IP addressing

p ISP fills up customer IP addressing from one end of the range:

**101.10.0.0/21** 

**1 2 3 4 5** 

#### **Customer Addresses ISP**

#### **□ Customers generate traffic**

- Dividing the range into two pieces will result in one /22 with all the customers, and one /22 with just the ISP infrastructure the addresses
- $\blacksquare$  No loadbalancing as all traffic will come in the first /22
- **n** Means further subdivision of the first  $/22$  = harder work

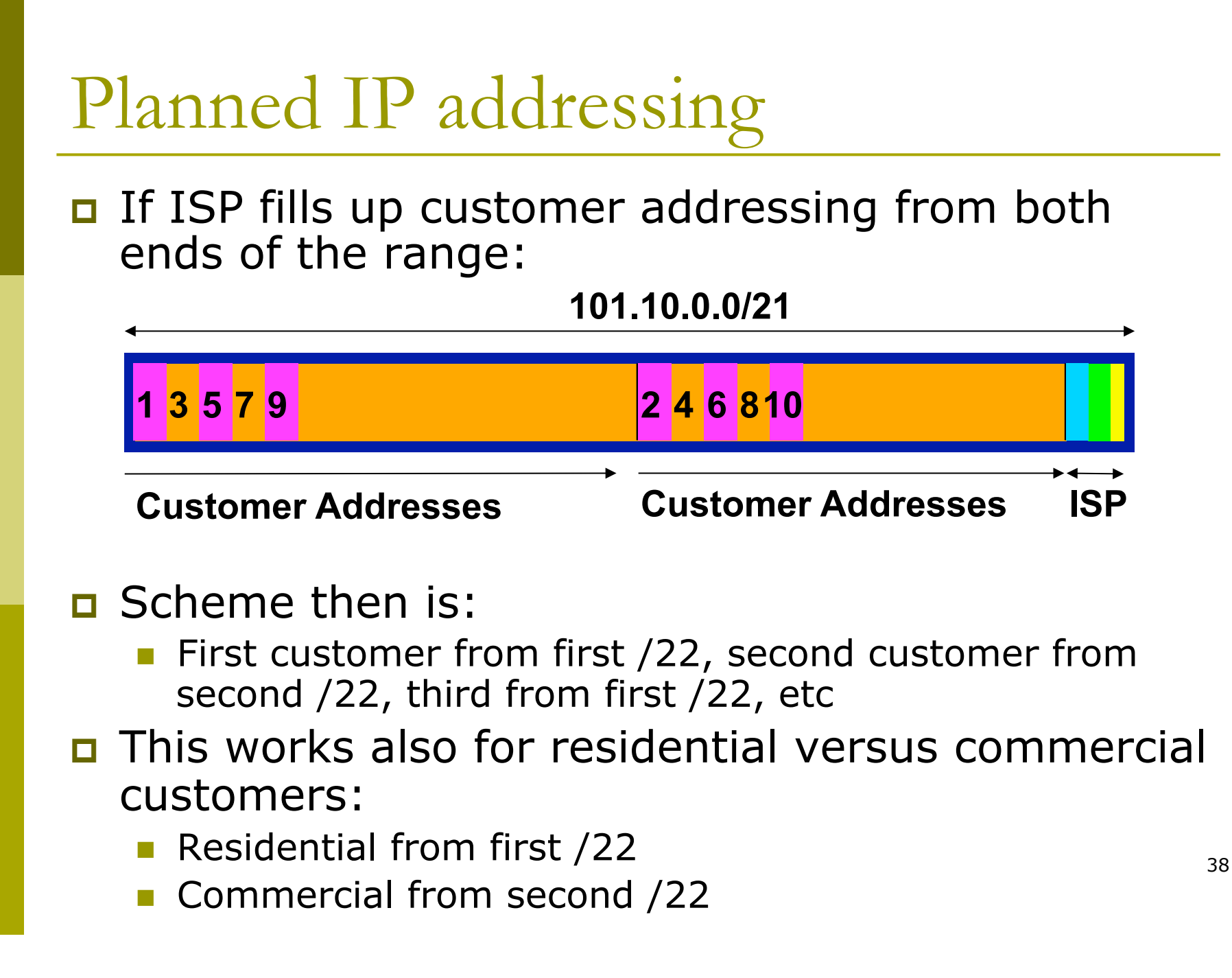

#### Planned IP Addressing

- **p** This works fine for multihoming between two upstream links (same or different providers)
- **□ Can also subdivide address space to suit** more than two upstreams
	- **n** Follow a similar scheme for populating each portion of the address space
- □ Don't forget to always announce an aggregate out of each link

# Basic Multihoming

Let's try some simple worked examples…

#### Basic Multihoming

**D** No frills multihoming

**p** Will look at two cases:

- **n** Multihoming with the same ISP
- Multihoming to different ISPs
- $\Box$  Will keep the examples easy
	- **n** Understanding easy concepts will make the more complex scenarios easier to comprehend
	- **n** Assume that the network which is multihoming has a /19 address block

#### Basic Multihoming

p This type is most commonplace at the edge of the Internet

- **n** Networks here are usually concerned with inbound traffic flows
- **n** Outbound traffic flows being "nearest exit" is usually sufficient
- $\square$  Can apply to the leaf ISP as well as Enterprise networks

# Two links to the same ISP

#### One link primary, the other link backup only

 $\Box$  Applies when end-site has bought a large primary WAN link to their upstream a small secondary WAN link as the backup

For example, primary path might be an  $E1$ , backup might be 64kbps

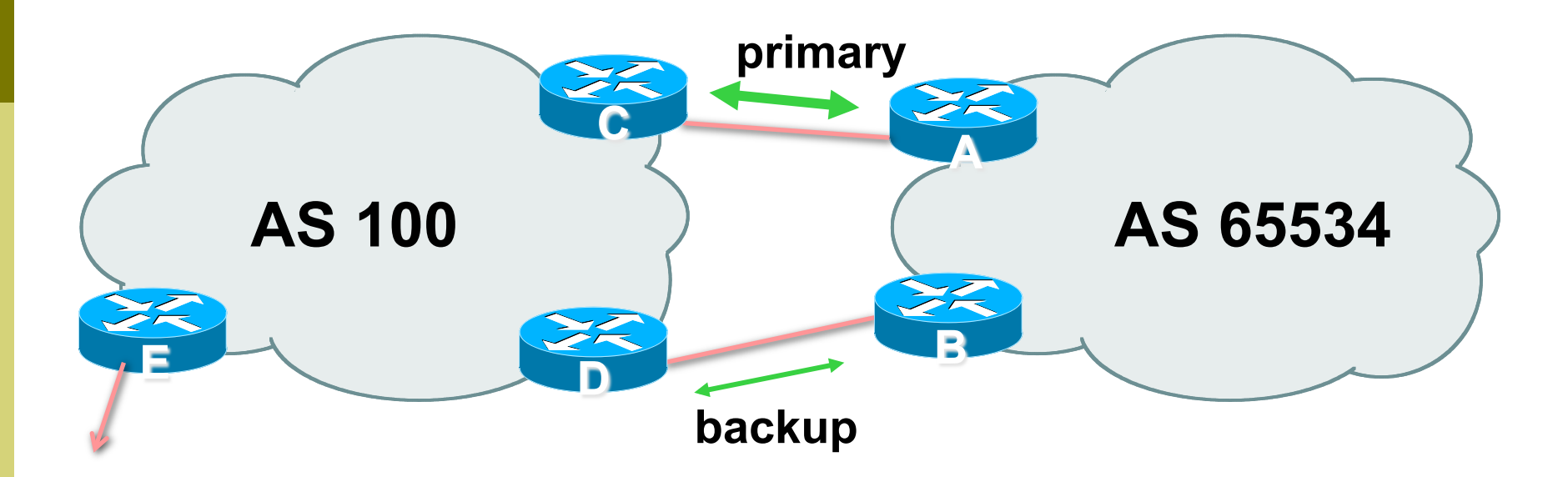

□ AS100 removes private AS and any customer subprefixes from Internet announcement

#### □ Announce /19 aggregate on each link

- $\blacksquare$  primary link:
	- <sup>p</sup> Outbound announce /19 unaltered
	- $\Box$  Inbound receive default route
- $\blacksquare$  backup link:
	- <sup>p</sup> Outbound announce /19 with increased metric
	- <sup>p</sup> Inbound received default, and reduce local preference

**D** When one link fails, the announcement of the /19 aggregate via the other link ensures continued connectivity

```
p Router A Configuration
   router bgp 65534 
     network 121.10.0.0 mask 255.255.224.0 
     neighbor 122.102.10.2 remote-as 100 
     neighbor 122.102.10.2 description RouterC 
     neighbor 122.102.10.2 prefix-list aggregate out 
     neighbor 122.102.10.2 prefix-list default in 
   ! 
   ip prefix-list aggregate permit 121.10.0.0/19 
   ip prefix-list default permit 0.0.0.0/0 
   ! 
   ip route 121.10.0.0 255.255.224.0 null0
```
p Router B Configuration

**router bgp 65534** 

 **network 121.10.0.0 mask 255.255.224.0** 

 **neighbor 122.102.10.6 remote-as 100** 

 **neighbor 122.102.10.6 description RouterD** 

 **neighbor 122.102.10.6 prefix-list aggregate out** 

 **neighbor 122.102.10.6 route-map routerD-out out** 

 **neighbor 122.102.10.6 prefix-list default in** 

 **neighbor 122.102.10.6 route-map routerD-in in** 

**!** 

..next slide

**!** 

```
ip prefix-list aggregate permit 121.10.0.0/19 
ip prefix-list default permit 0.0.0.0/0 
! 
ip route 121.10.0.0 255.255.224.0 null0 
! 
route-map routerD-out permit 10 
  set metric 10 
! 
route-map routerD-in permit 10 
  set local-preference 90
```
**p** Router C Configuration (main link)

**router bgp 100** 

 **neighbor 122.102.10.1 remote-as 65534** 

 **neighbor 122.102.10.1 default-originate** 

 **neighbor 122.102.10.1 prefix-list Customer in** 

 **neighbor 122.102.10.1 prefix-list default out** 

**!** 

**ip prefix-list Customer permit 121.10.0.0/19 ip prefix-list default permit 0.0.0.0/0** 

**□** Router D Configuration (backup link)

**router bgp 100** 

 **neighbor 122.102.10.5 remote-as 65534** 

 **neighbor 122.102.10.5 default-originate** 

 **neighbor 122.102.10.5 prefix-list Customer in** 

 **neighbor 122.102.10.5 prefix-list default out** 

**!** 

**ip prefix-list Customer permit 121.10.0.0/19 ip prefix-list default permit 0.0.0.0/0** 

**p** Router E Configuration

**router bgp 100** 

**!** 

 **neighbor 122.102.10.17 remote-as 110** 

 **neighbor 122.102.10.17 remove-private-AS** 

 **neighbor 122.102.10.17 prefix-list Customer out** 

**ip prefix-list Customer permit 121.10.0.0/19** 

- □ Router E removes the private AS and customer's subprefixes from external announcements
- p Private AS still visible inside AS100

# Two links to the same ISP

With Redundancy and Loadsharing

#### Loadsharing to the same ISP

**p** More common case

- **p** End sites tend not to buy circuits and leave them idle, only used for backup as in previous example
- **p** This example assumes equal capacity circuits
	- **I** Unequal capacity circuits requires more refinement – see later

#### Loadsharing to the same ISP

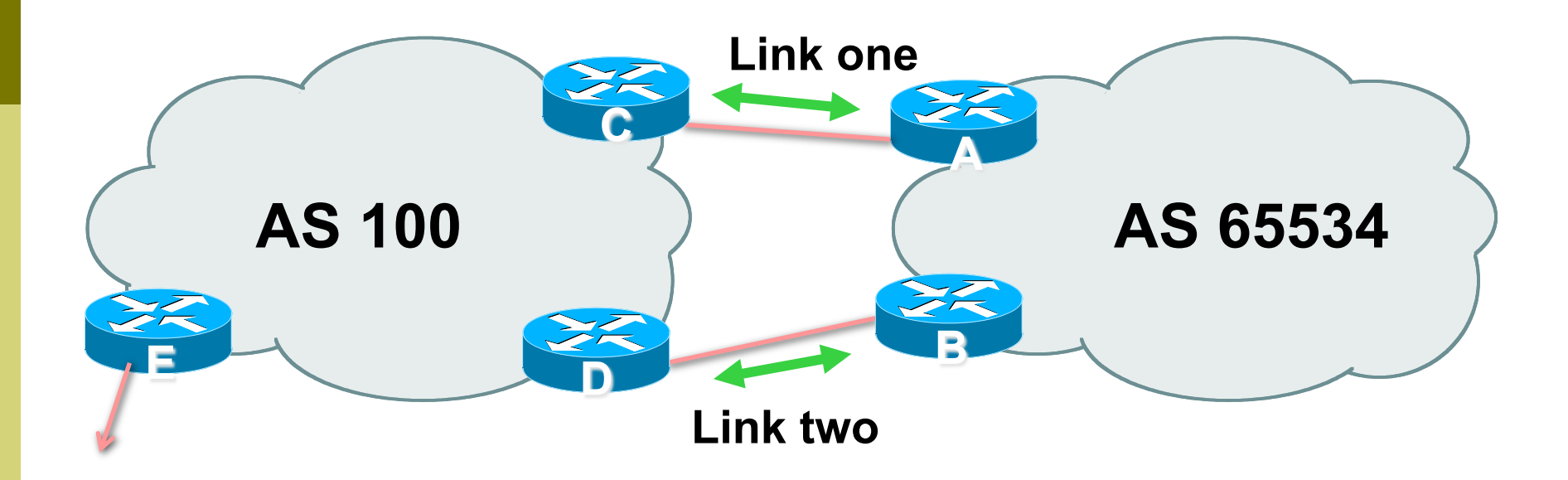

p Border router E in AS100 removes private AS and any customer subprefixes from Internet announcement

- **P** Announce /19 aggregate on each link
- □ Split /19 and announce as two /20s, one on each link
	- **n** basic inbound loadsharing
	- **n** assumes equal circuit capacity and even spread of traffic across address block
- p Vary the split until "perfect" loadsharing achieved
- **p** Accept the default from upstream
	- **n** basic outbound loadsharing by nearest exit
	- **n** okay in first approx as most ISP and end-site traffic is inbound

```
p Router A Configuration
   router bgp 65534 
     network 121.10.0.0 mask 255.255.224.0 
     network 121.10.0.0 mask 255.255.240.0 
     neighbor 122.102.10.2 remote-as 100 
     neighbor 122.102.10.2 prefix-list routerC out 
     neighbor 122.102.10.2 prefix-list default in 
   ! 
   ip prefix-list default permit 0.0.0.0/0 
   ip prefix-list routerC permit 121.10.0.0/20 
   ip prefix-list routerC permit 121.10.0.0/19
   ! 
   ip route 121.10.0.0 255.255.240.0 null0 
   ip route 121.10.0.0 255.255.224.0 null0
```

```
p Router B Configuration
   router bgp 65534 
     network 121.10.0.0 mask 255.255.224.0 
     network 121.10.16.0 mask 255.255.240.0 
     neighbor 122.102.10.6 remote-as 100 
     neighbor 122.102.10.6 prefix-list routerD out 
     neighbor 122.102.10.6 prefix-list default in 
   ! 
   ip prefix-list default permit 0.0.0.0/0 
   ip prefix-list routerD permit 121.10.16.0/20 
   ip prefix-list routerD permit 121.10.0.0/19 
   ! 
   ip route 121.10.16.0 255.255.240.0 null0 
   ip route 121.10.0.0 255.255.224.0 null0
```

```
p Router C Configuration
```
**router bgp 100 neighbor 122.102.10.1 remote-as 65534 neighbor 122.102.10.1 default-originate neighbor 122.102.10.1 prefix-list Customer in neighbor 122.102.10.1 prefix-list default out !** 

**ip prefix-list Customer permit 121.10.0.0/19 le 20 ip prefix-list default permit 0.0.0.0/0**

- **p** Router C only allows in /19 and /20 prefixes from customer block
- p Router D configuration is identical

**p** Router E Configuration

**router bgp 100 neighbor 122.102.10.17 remote-as 110 neighbor 122.102.10.17 remove-private-AS neighbor 122.102.10.17 prefix-list Customer out !** 

**ip prefix-list Customer permit 121.10.0.0/19 p** Private AS still visible inside AS100

**p** Default route for outbound traffic?

- Use default-information originate for the IGP and rely on IGP metrics for nearest exit
- **n** e.g. on router A:

```
router ospf 65534 
 default-information originate metric 2 metric-type 1
```
**p** Loadsharing configuration is only on customer router

**p** Upstream ISP has to

- **n** remove customer subprefixes from external announcements
- **n** remove private AS from external announcements
- p Could also use BGP communities

# Two links to the same ISP

#### **p** Unusual for an ISP just to have one dualhomed customer

- Valid/valuable service offering for an ISP with multiple PoPs
- **Better for ISP than having customer multihome** with another provider!
- $\Box$  Look at scaling the configuration
	- $\blacksquare \Rightarrow$  Simplifying the configuration
	- **I** Using templates, peer-groups, etc
	- **EVery customer has the same configuration** (basically)

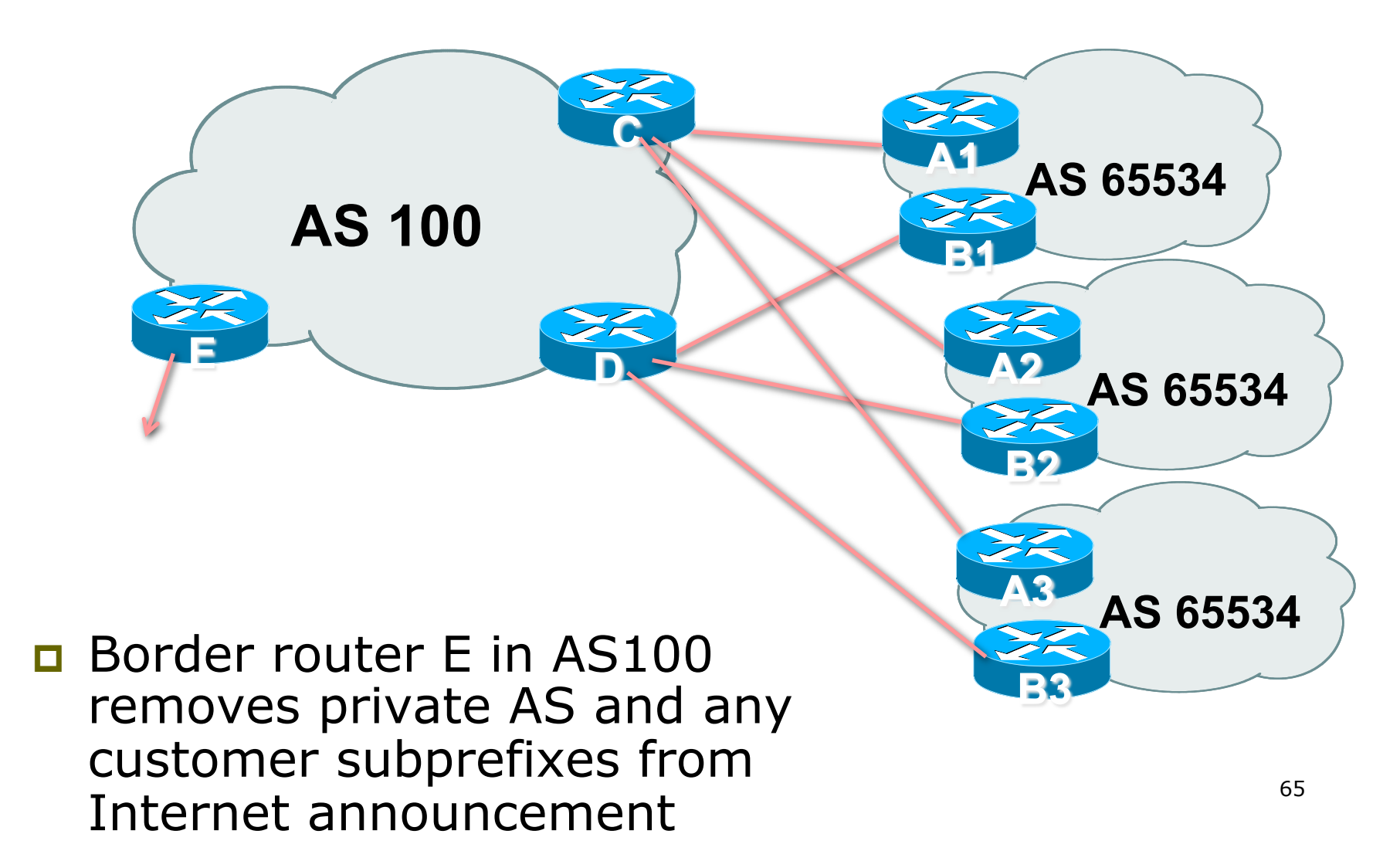

- **D** Customer announcements as per previous example
- **p** Use the same private AS for each customer
	- **n** documented in RFC2270
	- address space is not overlapping
	- **n** each customer hears default only
- **p** Router An and Bn configuration same as Router A and B previously

```
p Router A1 Configuration
   router bgp 65534 
     network 121.10.0.0 mask 255.255.224.0 
     network 121.10.0.0 mask 255.255.240.0 
     neighbor 122.102.10.2 remote-as 100 
     neighbor 122.102.10.2 prefix-list routerC out 
     neighbor 122.102.10.2 prefix-list default in 
   ! 
   ip prefix-list default permit 0.0.0.0/0 
   ip prefix-list routerC permit 121.10.0.0/20 
   ip prefix-list routerC permit 121.10.0.0/19
   ! 
   ip route 121.10.0.0 255.255.240.0 null0 
   ip route 121.10.0.0 255.255.224.0 null0
```

```
p Router B1 Configuration
   router bgp 65534 
     network 121.10.0.0 mask 255.255.224.0 
     network 121.10.16.0 mask 255.255.240.0 
     neighbor 122.102.10.6 remote-as 100 
     neighbor 122.102.10.6 prefix-list routerD out 
     neighbor 122.102.10.6 prefix-list default in 
   ! 
   ip prefix-list default permit 0.0.0.0/0 
   ip prefix-list routerD permit 121.10.16.0/20 
   ip prefix-list routerD permit 121.10.0.0/19 
   ! 
   ip route 121.10.0.0 255.255.224.0 null0 
   ip route 121.10.16.0 255.255.240.0 null0
```
**p** Router C Configuration **router bgp 100 neighbor bgp-customers peer-group neighbor bgp-customers remote-as 65534 neighbor bgp-customers default-originate neighbor bgp-customers prefix-list default out neighbor 122.102.10.1 peer-group bgp-customers neighbor 122.102.10.1 description Customer One neighbor 122.102.10.1 prefix-list Customer1 in neighbor 122.102.10.9 peer-group bgp-customers neighbor 122.102.10.9 description Customer Two neighbor 122.102.10.9 prefix-list Customer2 in** 

 **neighbor 122.102.10.17 peer-group bgp-customers neighbor 122.102.10.17 description Customer Three neighbor 122.102.10.17 prefix-list Customer3 in ! ip prefix-list Customer1 permit 121.10.0.0/19 le 20 ip prefix-list Customer2 permit 121.16.64.0/19 le 20 ip prefix-list Customer3 permit 121.14.192.0/19 le 20 ip prefix-list default permit 0.0.0.0/0** 

**p** Router C only allows in /19 and /20 prefixes from customer block

**p** Router D Configuration **router bgp 100 neighbor bgp-customers peer-group neighbor bgp-customers remote-as 65534 neighbor bgp-customers default-originate neighbor bgp-customers prefix-list default out neighbor 122.102.10.5 peer-group bgp-customers neighbor 122.102.10.5 description Customer One neighbor 122.102.10.5 prefix-list Customer1 in neighbor 122.102.10.13 peer-group bgp-customers neighbor 122.102.10.13 description Customer Two neighbor 122.102.10.13 prefix-list Customer2 in**

 **neighbor 122.102.10.21 peer-group bgp-customers neighbor 122.102.10.21 description Customer Three neighbor 122.102.10.21 prefix-list Customer3 in ! ip prefix-list Customer1 permit 121.10.0.0/19 le 20 ip prefix-list Customer2 permit 121.16.64.0/19 le 20 ip prefix-list Customer3 permit 121.14.192.0/19 le 20 ip prefix-list default permit 0.0.0.0/0** 

#### **p** Router D only allows in /19 and /20 prefixes from customer block
## Multiple Dualhomed Customers (RFC2270)

#### **p** Router E Configuration

**n** assumes customer address space is not part of upstream's address block

```
router bgp 100 
 neighbor 122.102.10.17 remote-as 110 
 neighbor 122.102.10.17 remove-private-AS 
 neighbor 122.102.10.17 prefix-list Customers out 
! 
ip prefix-list Customers permit 121.10.0.0/19 
ip prefix-list Customers permit 121.16.64.0/19 
ip prefix-list Customers permit 121.14.192.0/19
```
**p** Private AS still visible inside AS100

## Multiple Dualhomed Customers (RFC2270)

- p If customers' prefixes come from ISP's address block
	- **n** do NOT announce them to the Internet
	- **n** announce ISP aggregate only
- **p** Router E configuration:

```
router bgp 100 
  neighbor 122.102.10.17 remote-as 110 
  neighbor 122.102.10.17 prefix-list my-aggregate out 
! 
ip prefix-list my-aggregate permit 121.8.0.0/13
```
## Multihoming Summary

- **p** Use private AS for multihoming to upstream
- **p** Leak subprefixes to upstream only to aid loadsharing
- **p** Upstream router E configuration is identical across all situations

## Basic Multihoming

### Multihoming to Different ISPs

### Two links to different ISPs

#### p Use a Public AS

- Or use private AS if agreed with the other ISP
- But some people don't like the "inconsistent-AS" which results from use of a private-AS

#### **D** Address space comes from

- **n** both upstreams or
- **n** Regional Internet Registry
- **p** Configuration concepts very similar

### Inconsistent-AS?

- $\blacksquare$  Viewing the prefixes originated by AS65534 in the Internet shows they appear to be originated by both AS210 and AS200
	- **n** This is NOT bad
	- **Nor is it illegal**
- p IOS command is

**show ip bgp inconsistent-as** 

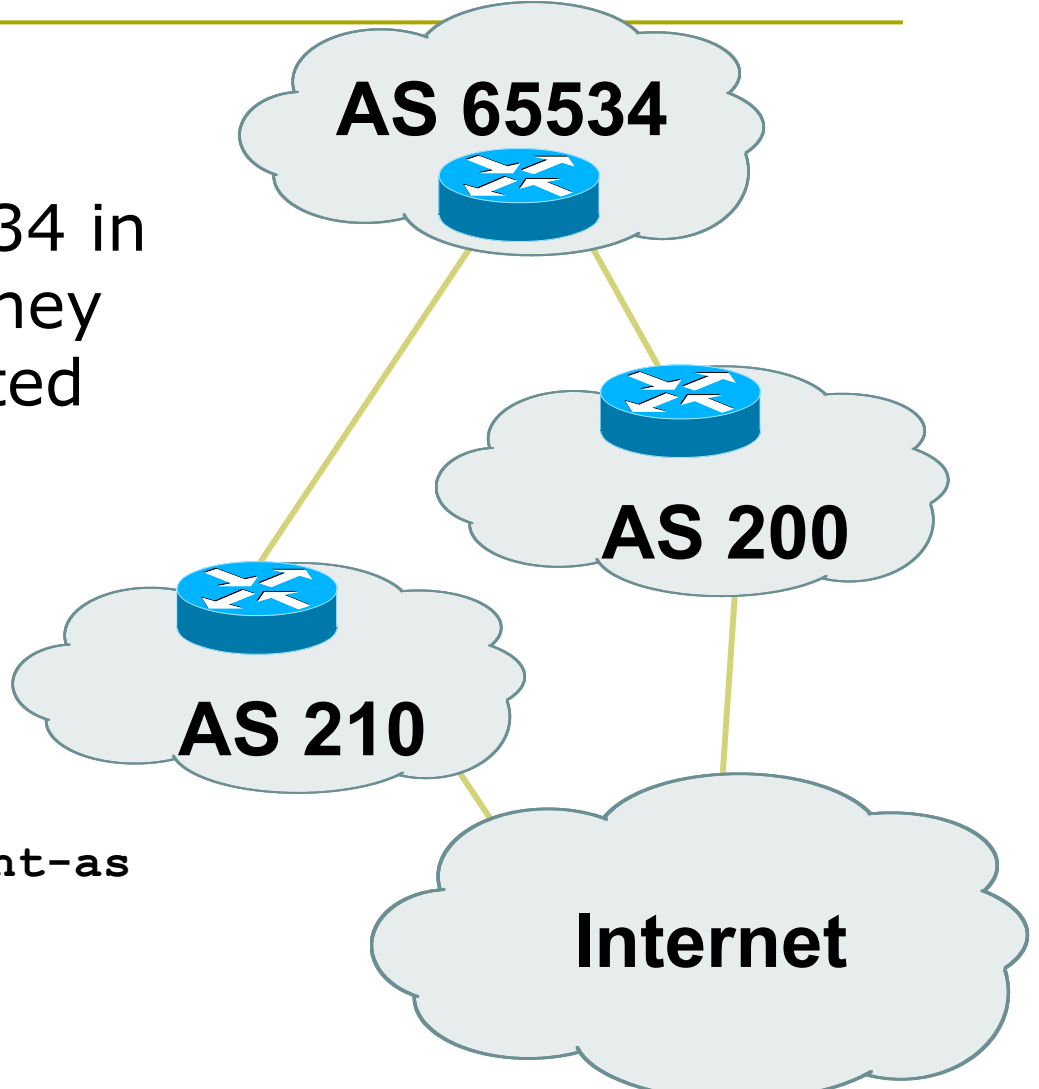

# Two links to different ISPs

### One link primary, the other link backup only

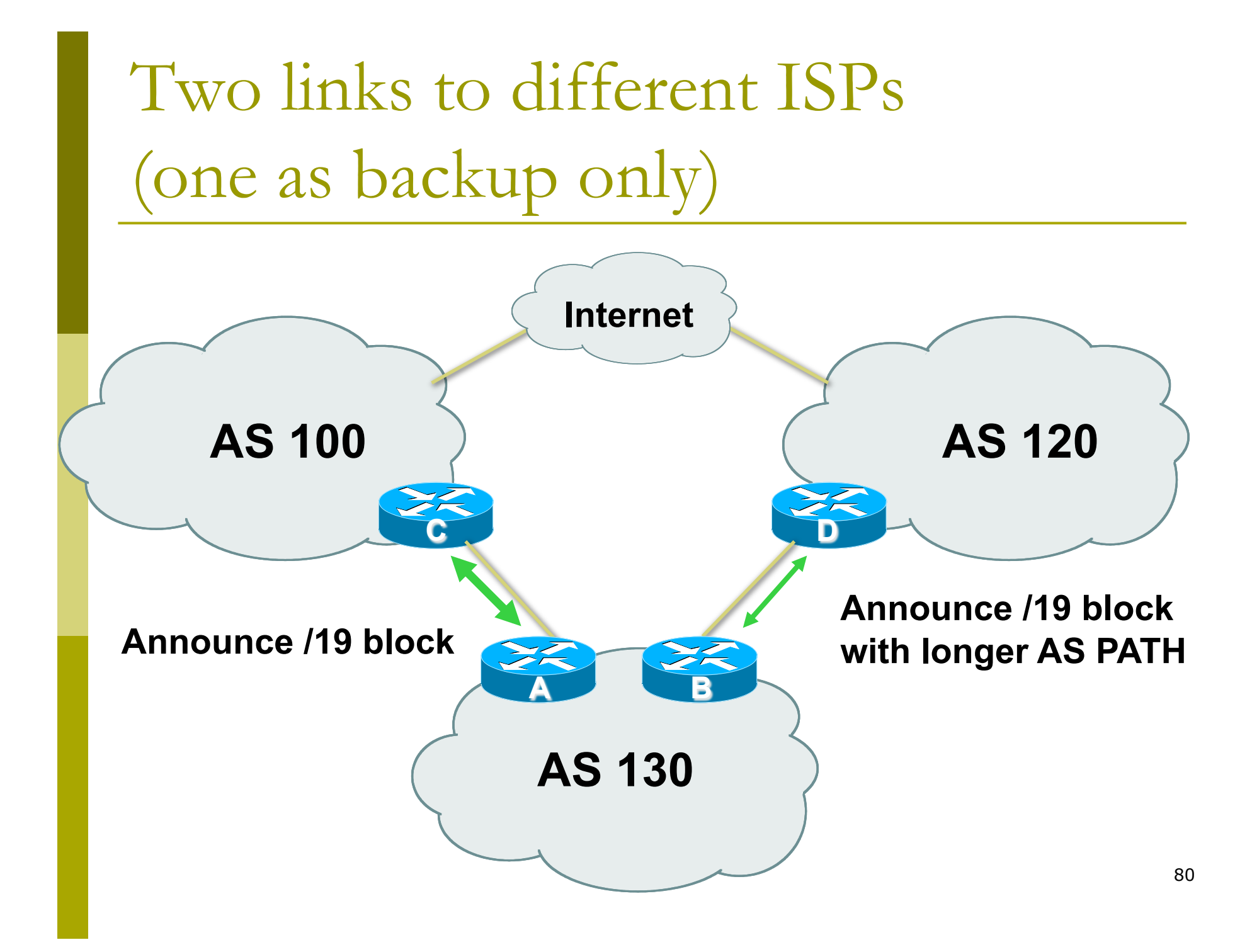

 $\Box$  Announce /19 aggregate on each link

- **n** primary link makes standard announcement
- **n** backup link lengthens the AS PATH by using AS PATH prepend
- **D** When one link fails, the announcement of the /19 aggregate via the other link ensures continued connectivity

```
p Router A Configuration
   router bgp 130 
     network 121.10.0.0 mask 255.255.224.0 
     neighbor 122.102.10.1 remote-as 100 
     neighbor 122.102.10.1 prefix-list aggregate out 
     neighbor 122.102.10.1 prefix-list default in 
   ! 
   ip prefix-list aggregate permit 121.10.0.0/19 
   ip prefix-list default permit 0.0.0.0/0 
   ! 
   ip route 121.10.0.0 255.255.224.0 null0
```

```
p Router B Configuration
```
 **set local-preference 80** 

```
router bgp 130 
 network 121.10.0.0 mask 255.255.224.0 
 neighbor 120.1.5.1 remote-as 120 
 neighbor 120.1.5.1 prefix-list aggregate out 
 neighbor 120.1.5.1 route-map routerD-out out 
 neighbor 120.1.5.1 prefix-list default in 
 neighbor 120.1.5.1 route-map routerD-in in 
! 
ip prefix-list aggregate permit 121.10.0.0/19 
ip prefix-list default permit 0.0.0.0/0 
! 
route-map routerD-out permit 10 
 set as-path prepend 130 130 130 
! 
route-map routerD-in permit 10
```
- **p** Not a common situation as most sites tend to prefer using whatever capacity they have
	- (Useful when two competing ISPs agree to provide mutual backup to each other)
- $\Box$  But it shows the basic concepts of using local-prefs and AS-path prepends for engineering traffic in the chosen direction

# Two links to different ISPs

With Redundancy and Loadsharing

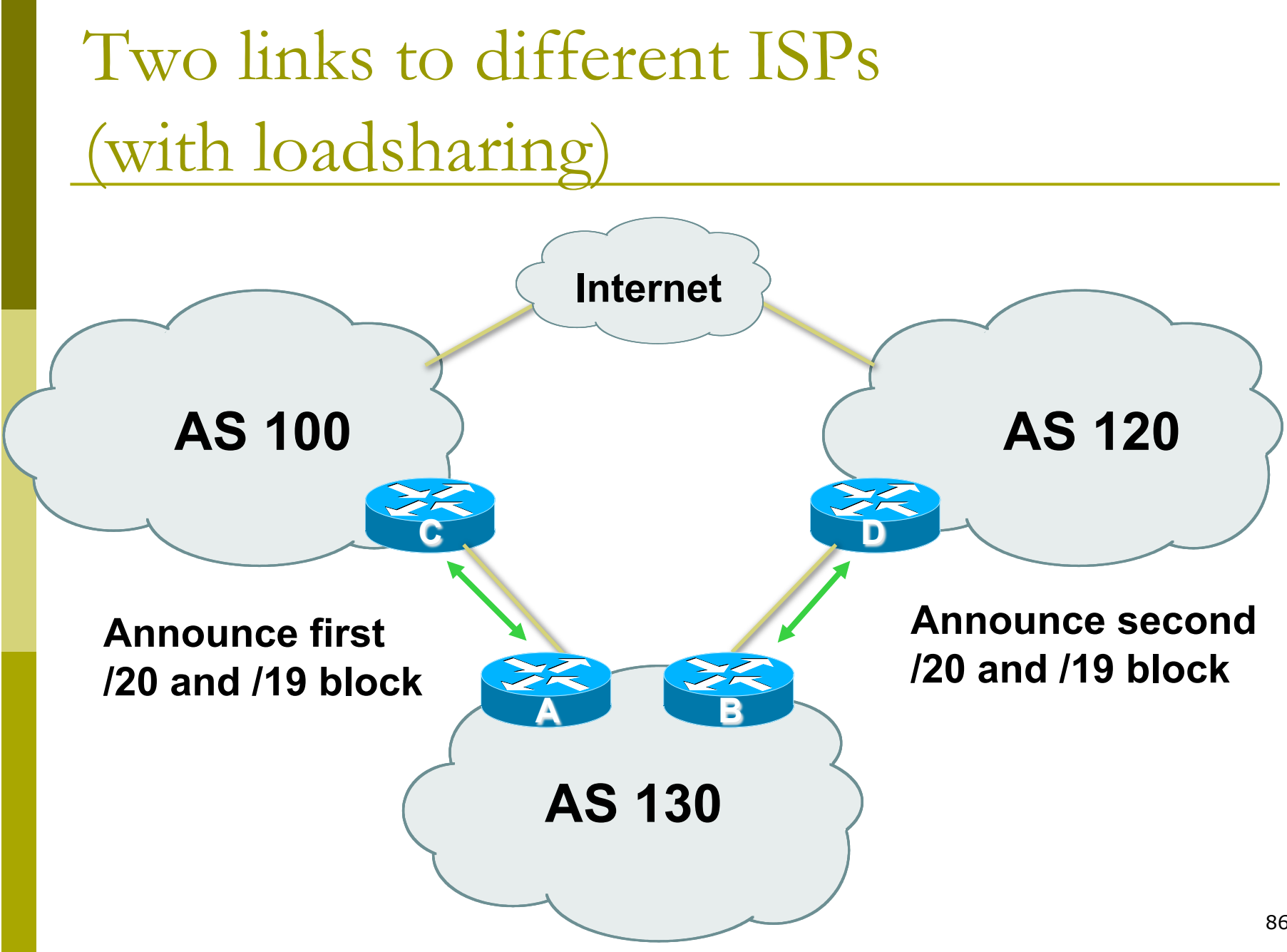

86

- □ Announce /19 aggregate on each link
- □ Split /19 and announce as two /20s, one on each link
	- **n** basic inbound loadsharing
- **p** When one link fails, the announcement of the /19 aggregate via the other ISP ensures continued connectivity

```
p Router A Configuration
   router bgp 130 
     network 121.10.0.0 mask 255.255.224.0 
     network 121.10.0.0 mask 255.255.240.0 
     neighbor 122.102.10.1 remote-as 100 
     neighbor 122.102.10.1 prefix-list firstblock out 
     neighbor 122.102.10.1 prefix-list default in 
   ! 
   ip prefix-list default permit 0.0.0.0/0 
   ! 
   ip prefix-list firstblock permit 121.10.0.0/20 
   ip prefix-list firstblock permit 121.10.0.0/19
```

```
p Router B Configuration 
   router bgp 130 
     network 121.10.0.0 mask 255.255.224.0 
     network 121.10.16.0 mask 255.255.240.0 
     neighbor 120.1.5.1 remote-as 120 
     neighbor 120.1.5.1 prefix-list secondblock out 
     neighbor 120.1.5.1 prefix-list default in 
   ! 
   ip prefix-list default permit 0.0.0.0/0 
   ! 
   ip prefix-list secondblock permit 121.10.16.0/20 
   ip prefix-list secondblock permit 121.10.0.0/19
```
**p** Loadsharing in this case is very basic

- $\Box$  But shows the first steps in designing a load sharing solution
	- **Start with a simple concept**
	- And build on it...!

# Two links to different ISPs

#### More Controlled Loadsharing

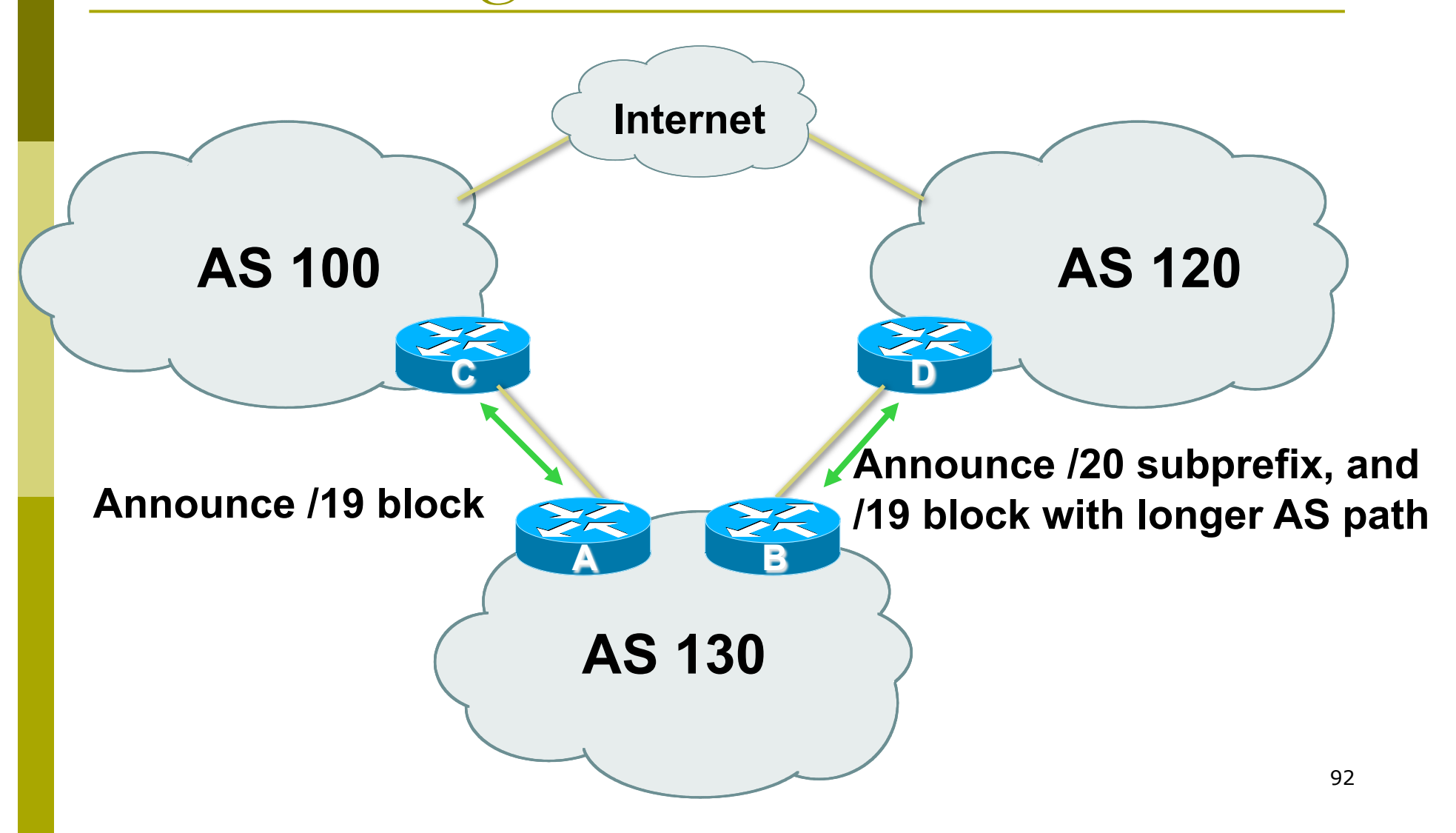

 $\Box$  Announce /19 aggregate on each link

- On first link, announce /19 as normal
- On second link, announce /19 with longer AS PATH, and announce one /20 subprefix

<sup>p</sup> controls loadsharing between upstreams and the Internet

**D** Vary the subprefix size and AS PATH length until "perfect" loadsharing achieved **D** Still require redundancy!

```
p Router A Configuration
   router bgp 130 
     network 121.10.0.0 mask 255.255.224.0 
     neighbor 122.102.10.1 remote-as 100 
     neighbor 122.102.10.1 prefix-list default in 
     neighbor 122.102.10.1 prefix-list aggregate out 
   ! 
   ip prefix-list aggregate permit 121.10.0.0/19 
   ip prefix-list default permit 0.0.0.0/0 
   ! 
   ip route 121.10.0.0 255.255.224.0 null0
```

```
95 
ip prefix-list subblocks permit 121.10.0.0/19 le 20 
p Router B Configuration
   router bgp 130 
     network 121.10.0.0 mask 255.255.224.0 
     network 121.10.16.0 mask 255.255.240.0 
     neighbor 120.1.5.1 remote-as 120 
     neighbor 120.1.5.1 prefix-list default in 
     neighbor 120.1.5.1 prefix-list subblocks out 
     neighbor 120.1.5.1 route-map routerD out 
   !
   route-map routerD permit 10 
     match ip address prefix-list aggregate 
     set as-path prepend 130 130 
   route-map routerD permit 20
   ! 
   ip prefix-list aggregate permit 121.10.0.0/19
```
p This example is more commonplace

- p Shows how ISPs and end-sites subdivide address space frugally, as well as use the AS-PATH prepend concept to optimise the load sharing between different ISPs
- $\Box$  Notice that the /19 aggregate block is ALWAYS announced

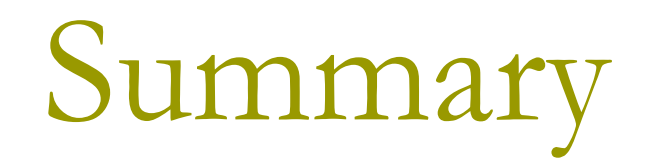

## Summary

#### $\Box$  Previous examples dealt with simple case

- **p** Load balancing inbound traffic flow
	- **n** Achieved by modifying outbound routing announcements
	- **n** Aggregate is always announced
- **p** We have not looked at outbound traffic flow
	- **n** For now this is left as "nearest exit"

## Simple Multihoming

### AfNOG 2012 AR-E Workshop